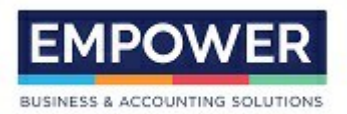

# **Infusion Monthly Housekeeping Checks**

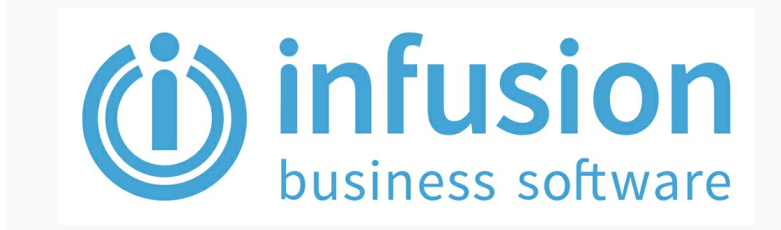

#### **Primary Responsibility**

*System Administrator*

# **Objective**

*To ensure the database is kept in good order.*

#### **Outcomes**

*Under normal circumstances, the process will run and complete with out any error messages.*

*If an error is reported, please contact Empower Business & Accounting Solutions asap (021 996 441, trevor@empowerbusiness.co.nz).*

*Please provide a screenprint or note any error message to help with issue resolution.*

# **Step by Step Instructions**

*This procedure can only be run when the user has exclusive access to the system. We recommend it is run at least once per month. In order not to inconvenience other users, we recommend this procedure is run outside of normal business hours.*

*The procedure can be used for both local installations and Hosted versions of Infusion.*

**ROLE RESPONSIBLE STEP**

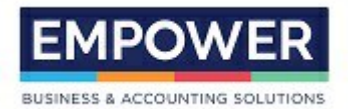

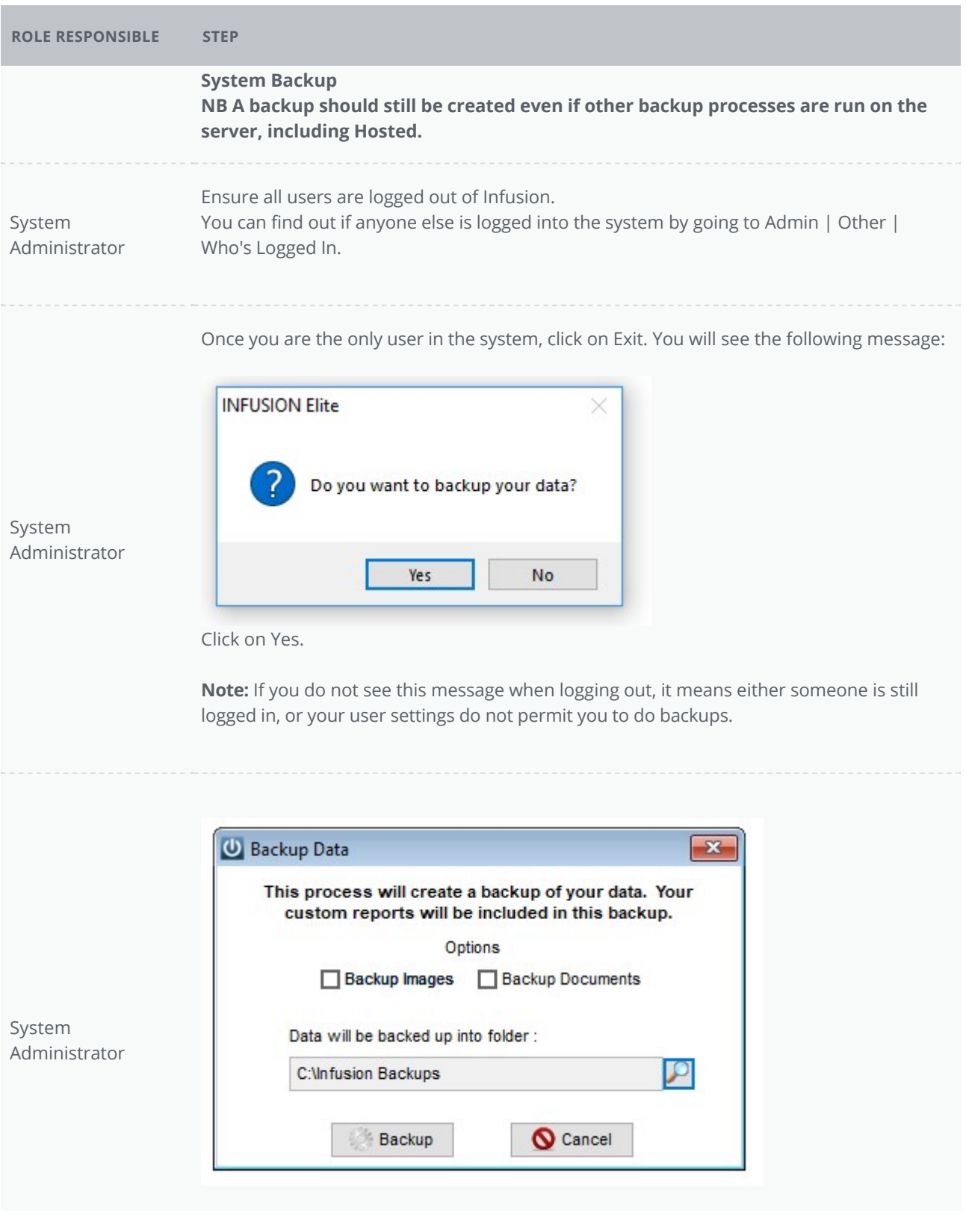

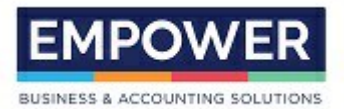

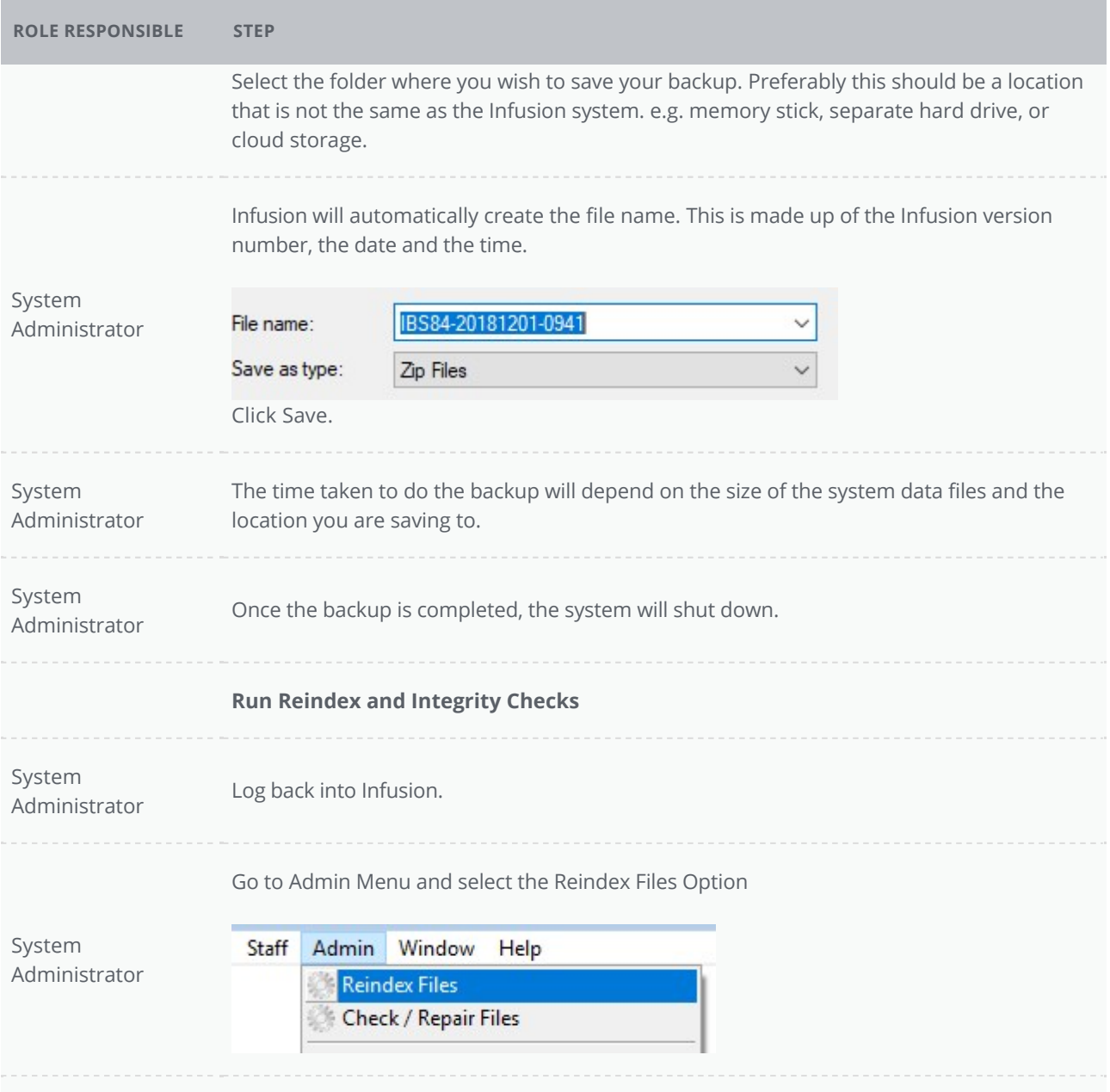

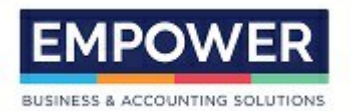

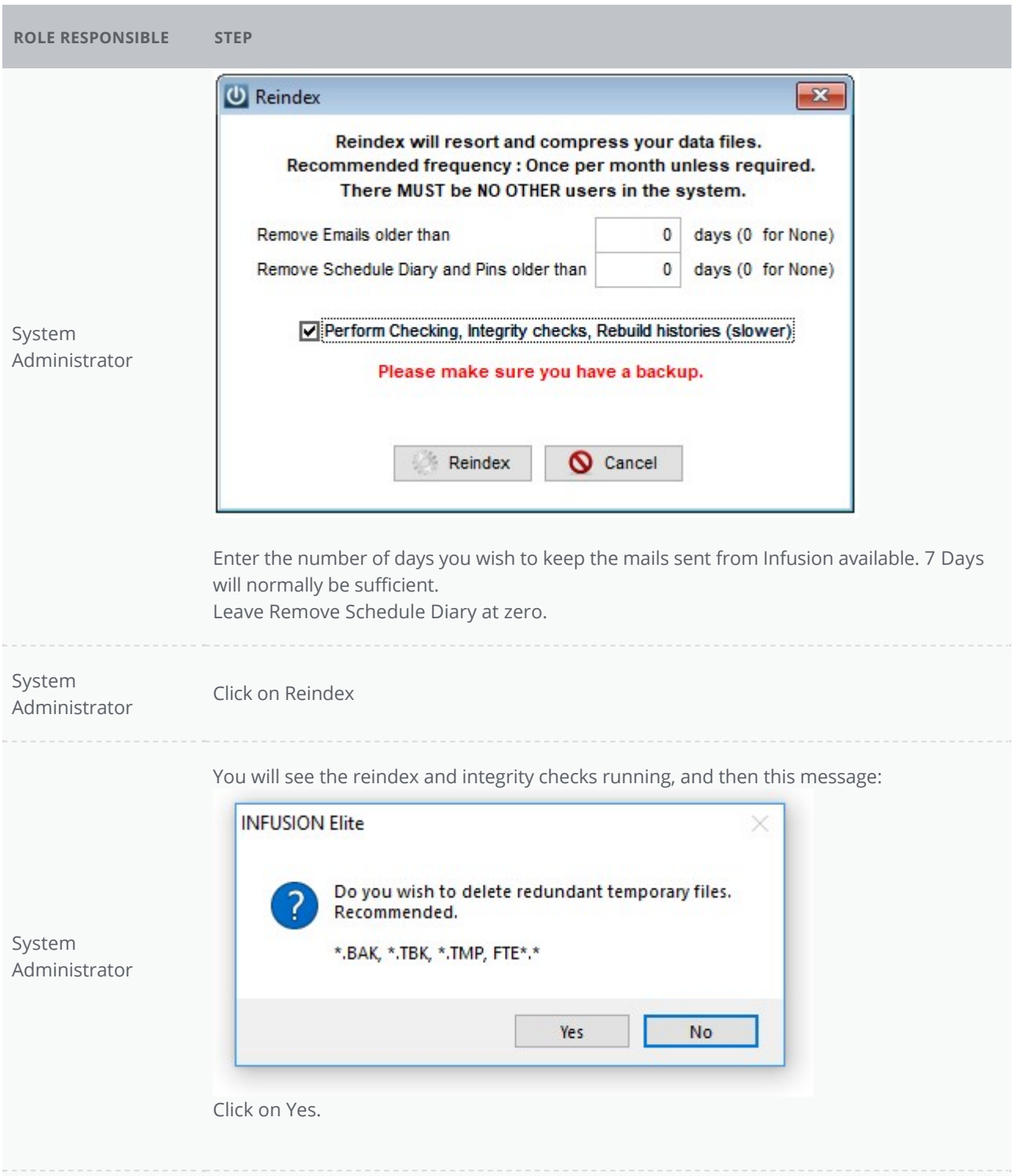

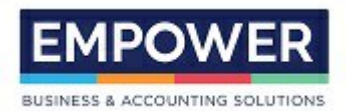

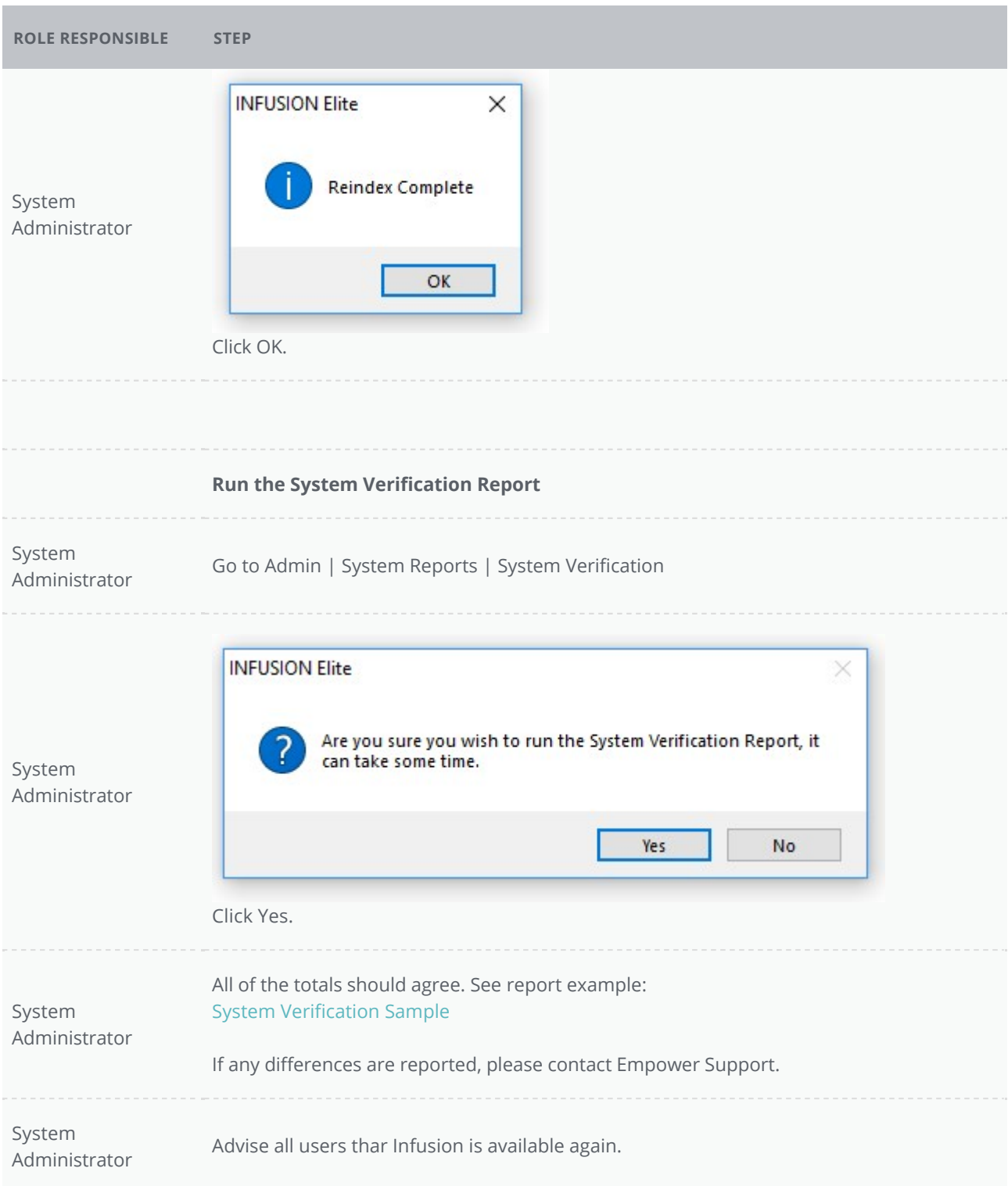

# **Time Expectations**

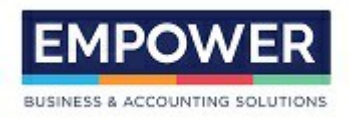

*In normal circumstances, the housekeeping checks should take no longer than 15 minutes.*

### **Advice**

*If you need any help with this procedure please contact:*

*Trevor Huett , Empower Business & Accounting Solutions*

*021 996 441 trevor@empowerbusiness.co.nz*

# **Disclaimer**

This information contained in this document is presented for general educational and information purposes. We cannot be held responsible for any issues or losses that arise through the implementation of these instructions. The user of this information is responsible for the security of their own data and systems. E & O Excluded. This document has not been issued or approved by Infusion Business Software .